# **Chapitre 5 : Nombres en écriture** fractionnaire : multiplication et division

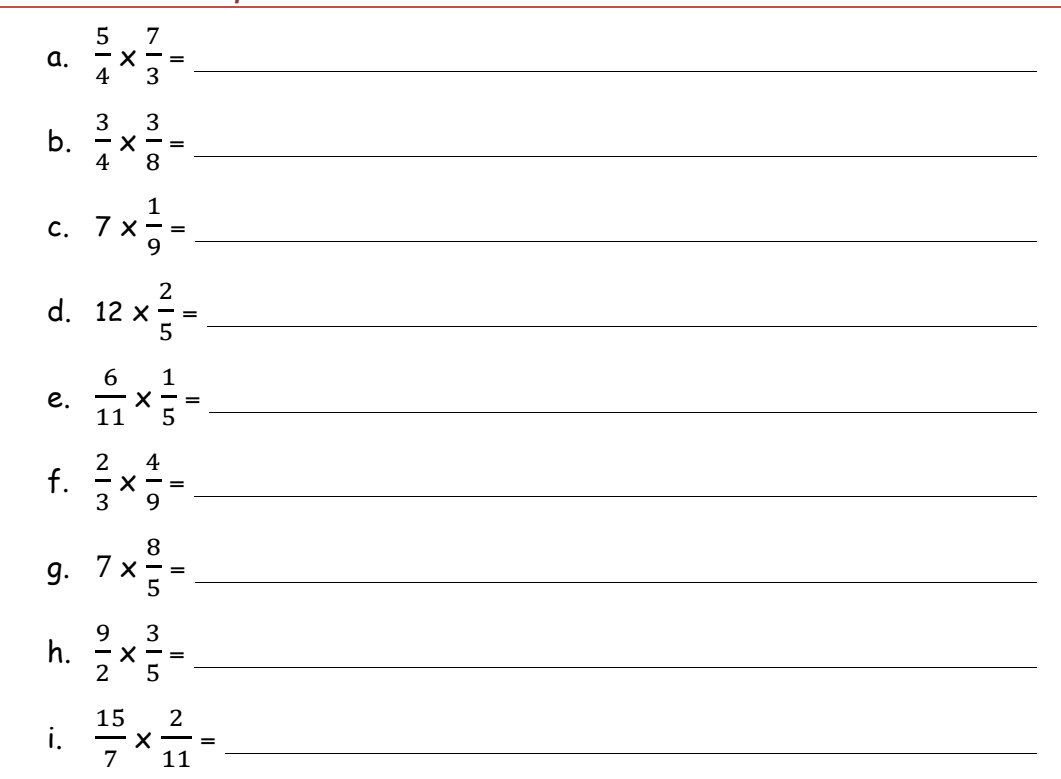

#### **Exercice 1: Calculer les expressions suivantes**

#### **Exercice 2 : Calculer les expressions suivantes**

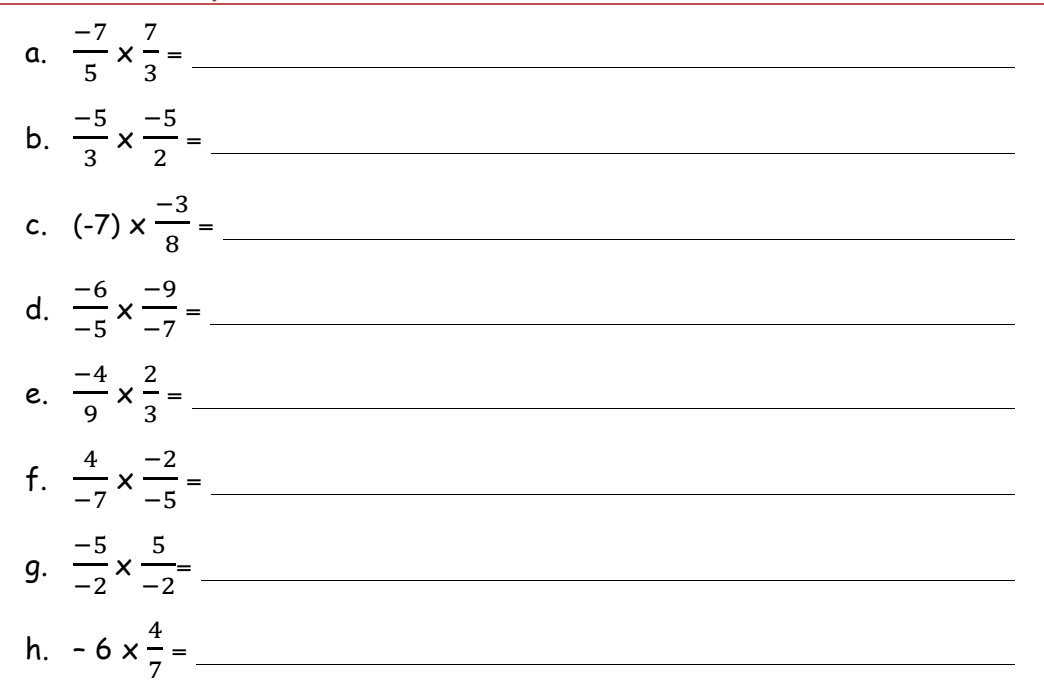

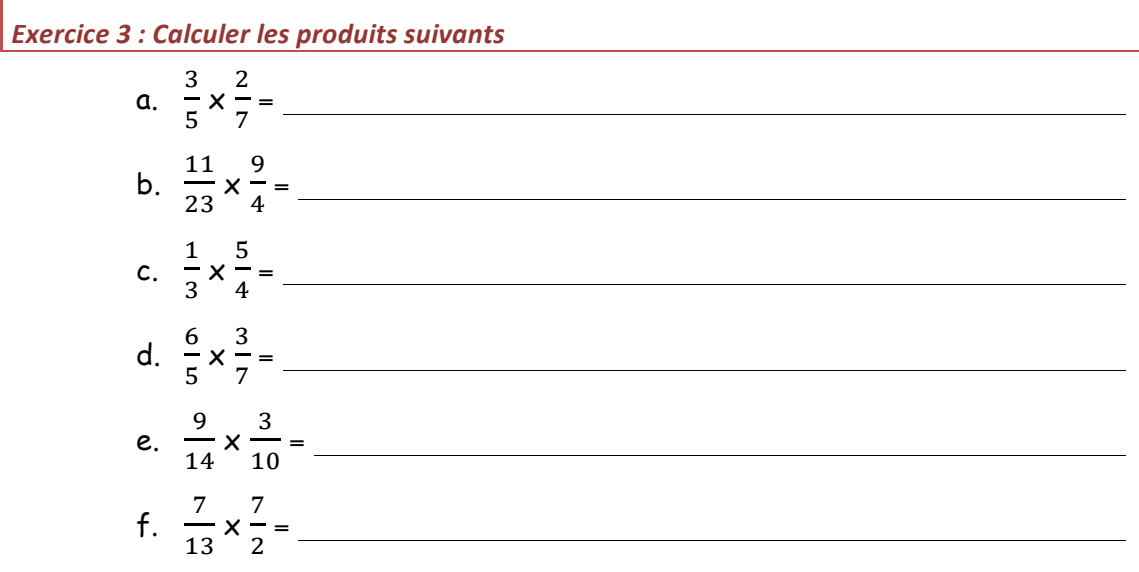

### Exercice 4 : Calculer les produits suivants de la commune de la constantion de la commune de la commune de la

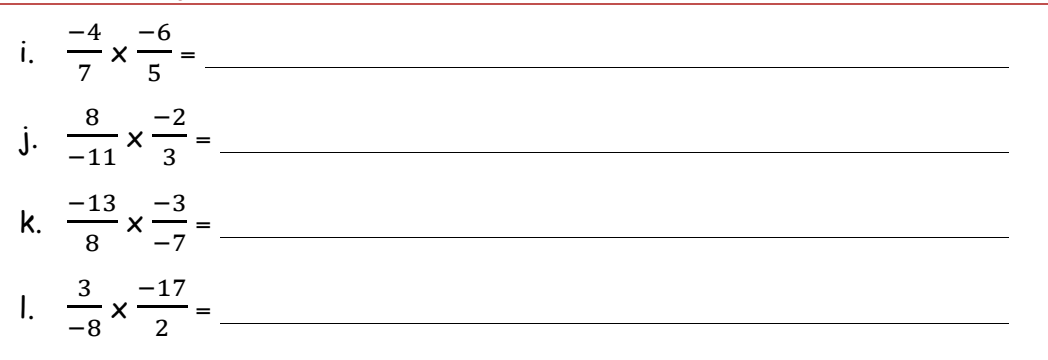

#### **Exercice 5 : Calculer les produits suivants**

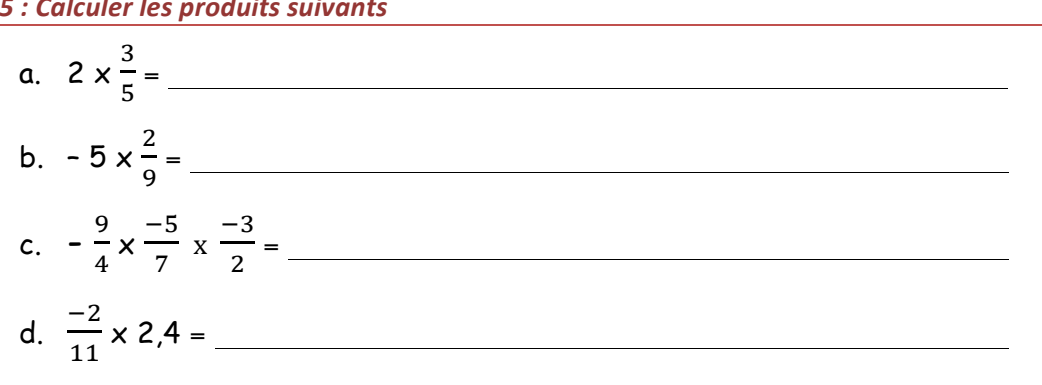

## 

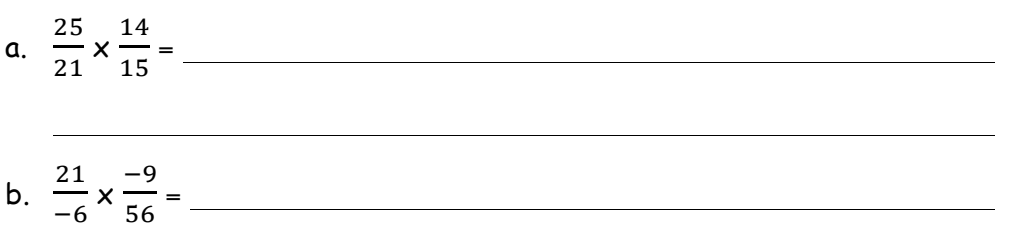

c. 
$$
-\frac{49}{63} \times \frac{-9}{-28} =
$$

Exercice 7 : Calculer et donner le résultat sous la forme la plus simple possible.

a. 
$$
\frac{-15}{8} \times \frac{27}{-12} \times \frac{-7}{5} =
$$

Exercice 8 : Donner l'inverse de chacun des nombres suivants

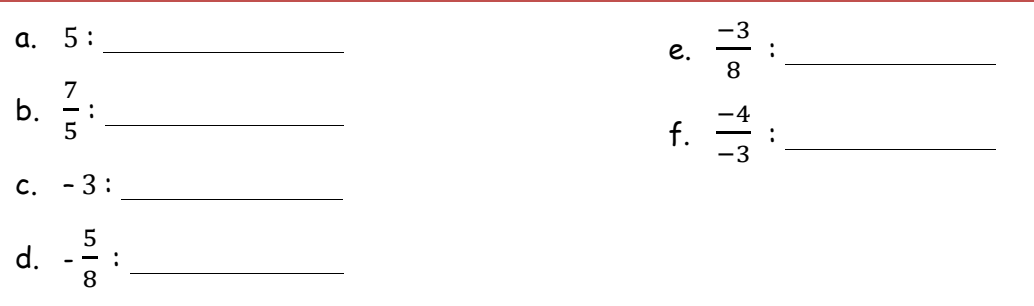

Exercice 9 : Donner l'inverse puis l'opposé de chacun des nombres suivants

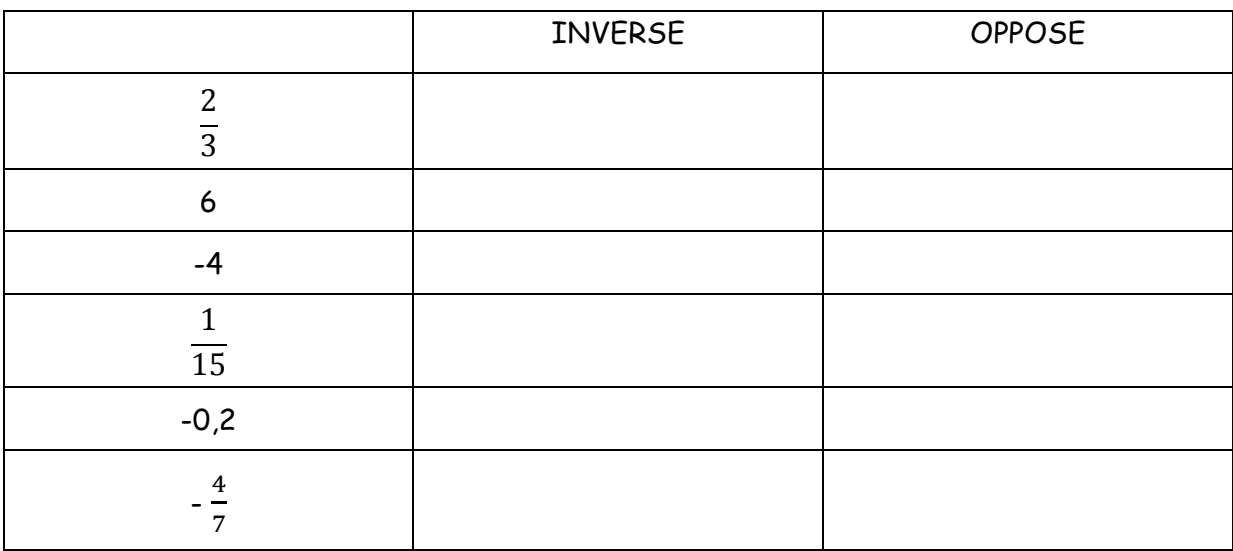

*Exercice 10 : Calculer les expressions suivantes*

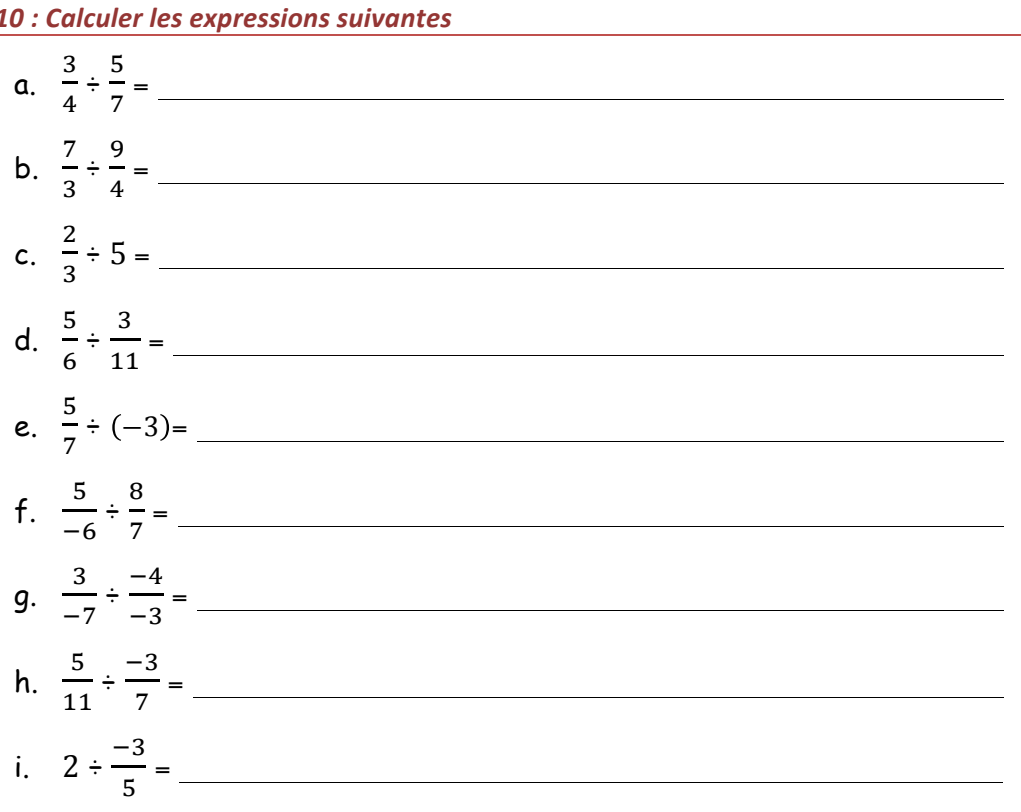

#### **Exercice 11 : Calculer les expressions suivantes**

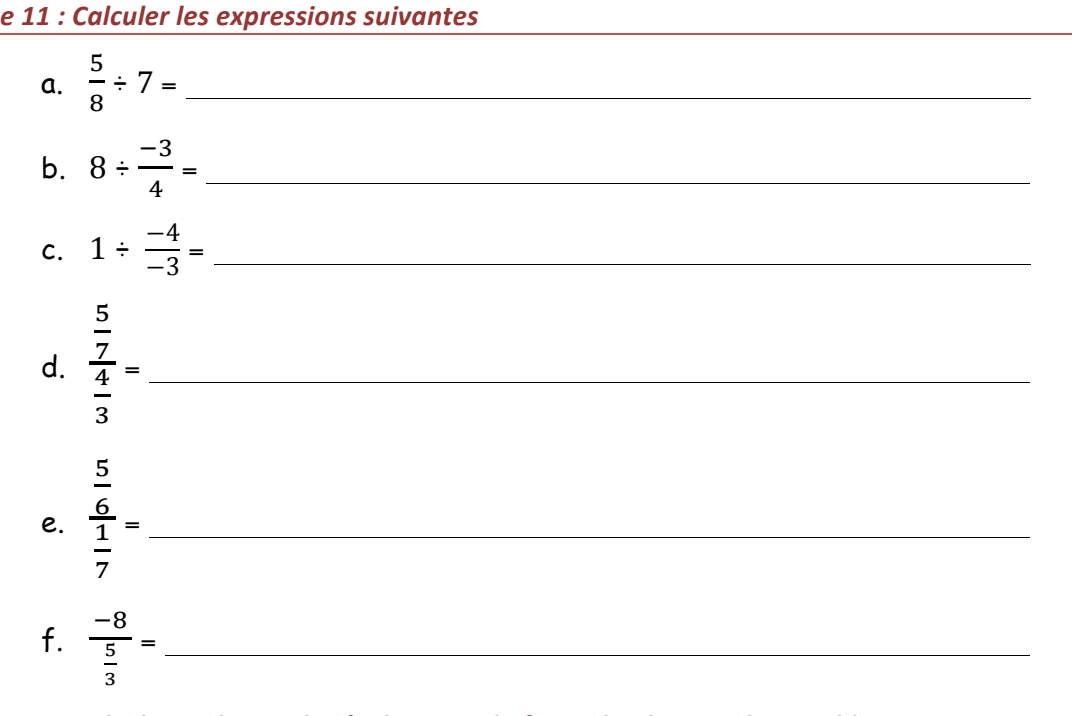

**Exercice 12 : Calculer et donner le résultat sous la forme la plus simple possible** 

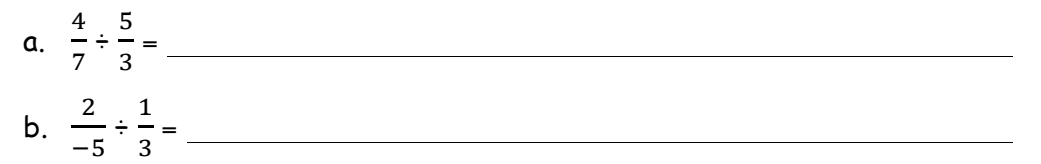

c. 
$$
\frac{-3}{8} \div \frac{-5}{7} =
$$

**Exercice 13 : Calculer et donner le résultat sous la forme la plus simple possible** 

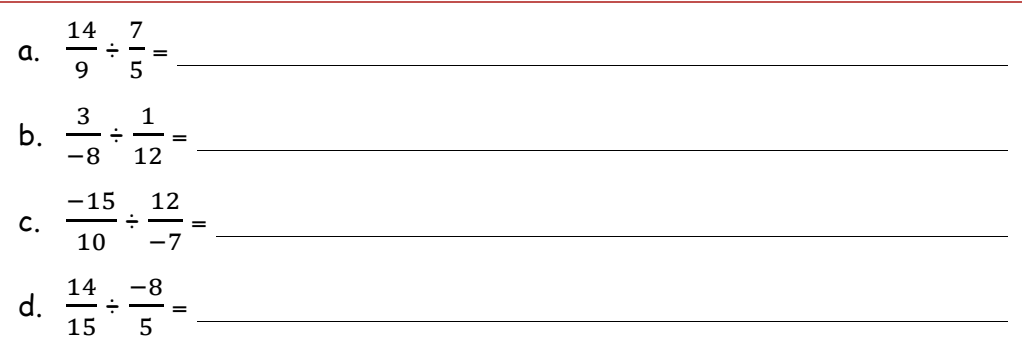

**Exercice 14 : Calculer et donner le résultat sous la forme la plus simple possible** 

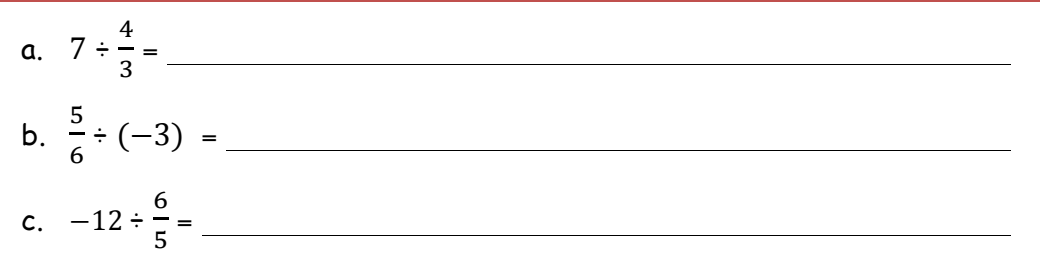

#### **Exercice 15 : Calculer et donner le résultat sous la forme la plus simple possible**

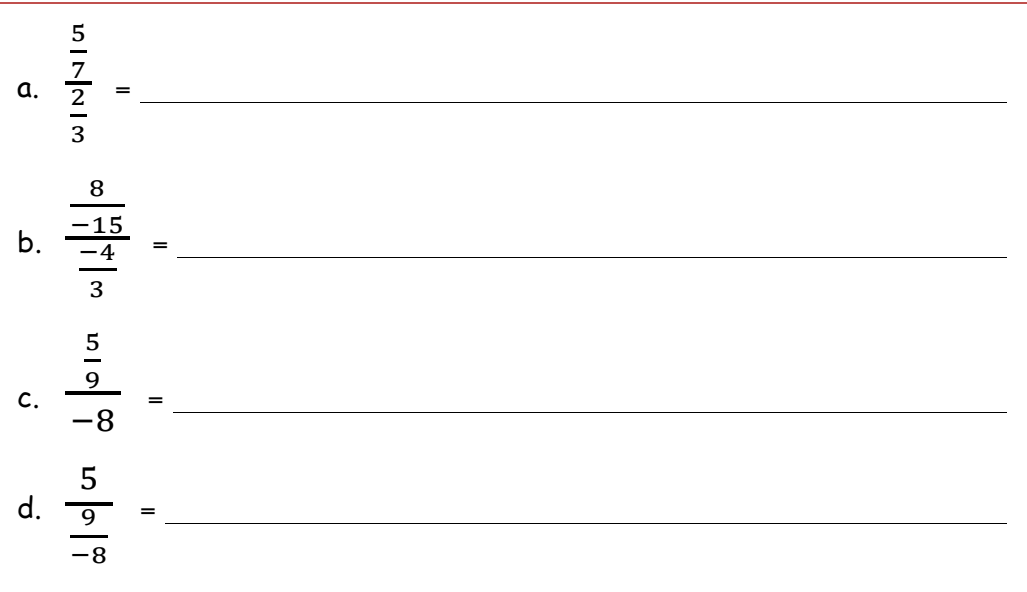

#### **Exercice 16 : Calculer et donner le résultat sous la forme la plus simple possible**

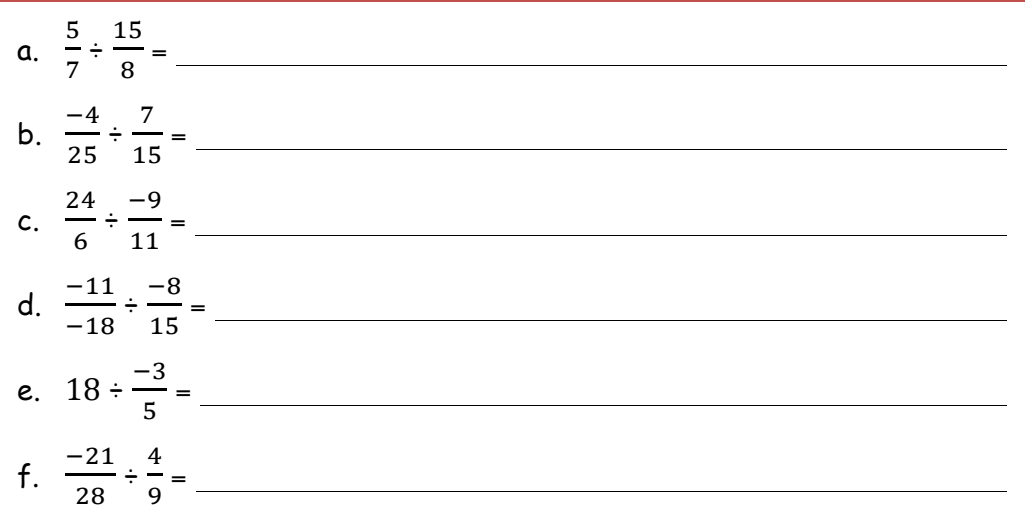

**Exercice 17 : Calculer et donner le résultat sous la forme la plus simple possible** 

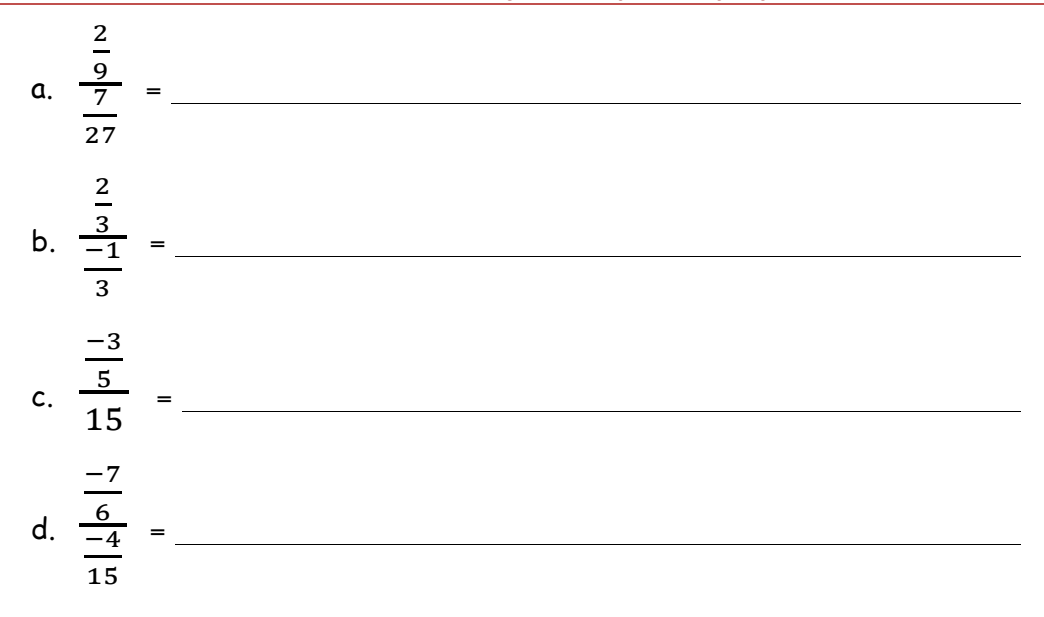

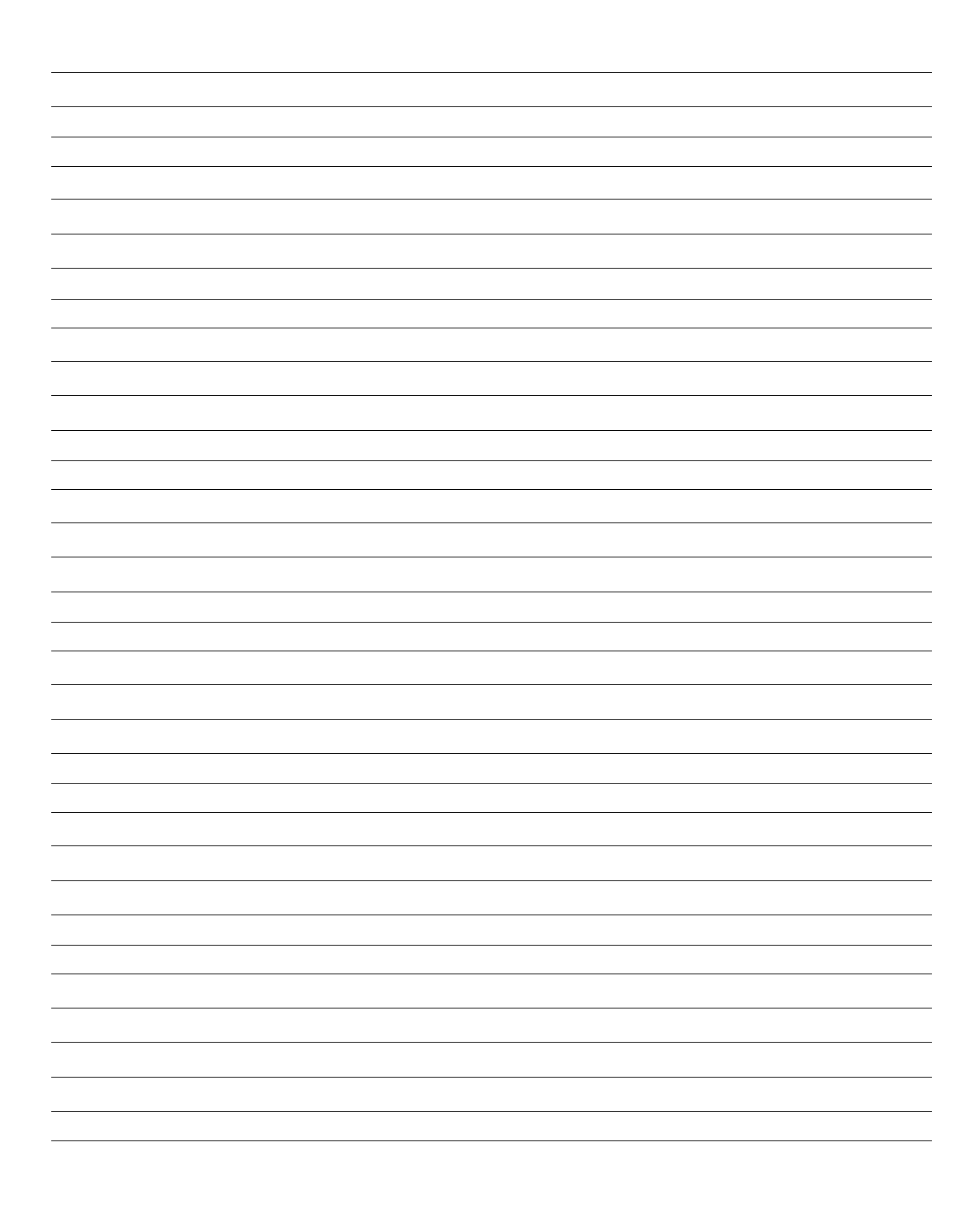